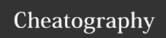

## Vim Custom Shortcuts v1.1 Keyboard Shortcuts by TaTooKa via cheatography.com/50565/cs/13936/

| CtrIP / FZF |                                           |
|-------------|-------------------------------------------|
| Ctrl+P      | open file search (CtrlP)                  |
| Alt+P       | open <i>tag jump</i> (Ag)                 |
| Ctrl+L      | open text search (FZF +Ag)                |
| Ctrl+F      | open <i>current word search</i> (FZF +Ag) |
| ₄ Enter     | open result in current buffer             |
| 4 Ctrl+T    | open result in new tab                    |
| → Ctrl+O    | go back to last position                  |

| Git mergetool                                                                                     |                                             |
|---------------------------------------------------------------------------------------------------|---------------------------------------------|
| ]c                                                                                                | go to next conflict chunk                   |
| [c                                                                                                | go to previous conflict chunk               |
| :diffget<br>RE BA LO                                                                              | get the chunk from REMOTE BASE LOCAL buffer |
| <pre>(on a git merge conflict, rungit mergetool; resolve any conflicts and then git commit)</pre> |                                             |

| Custom Commands |                       |
|-----------------|-----------------------|
| :Isort          | sort python imports   |
|                 | (all or visual block) |

| NERDTree   |                               |
|------------|-------------------------------|
| Ctrl+N     | toggle NERDTree               |
| Alt+V      | Find current file in NERDTree |
| 4 Enter    | open in current buffer        |
| <b>↓</b> t | open in new tab               |
| Ь S        | open in vertical split        |
| <b>Ь</b> m | open node menu                |

| Tagbar                              |                         |
|-------------------------------------|-------------------------|
| Ctrl+M<br>or Enter<br>(NORMAL mode) | toggle <b>Tagbar</b>    |
| ₽ Enter                             | go to function or var   |
| <b>♭</b> p                          | preview function or var |
| zM                                  | close all folds         |

| Tabs   |                           |
|--------|---------------------------|
| Alt+J  | go to <b>previous</b> tab |
| Alt+K  | go to <b>next</b> tab     |
| Ctrl+T | go to <i>last</i> tab     |
| Ngt    | go to #N tab              |

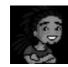

By TaTooKa cheatography.com/tatooka/

Published 12th December, 2017. Last updated 23rd January, 2018. Page 1 of 1. Sponsored by **ApolloPad.com**Everyone has a novel in them. Finish Yours!
https://apollopad.com